*Short Columns Formulas...* 1/16

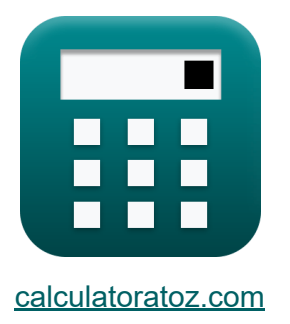

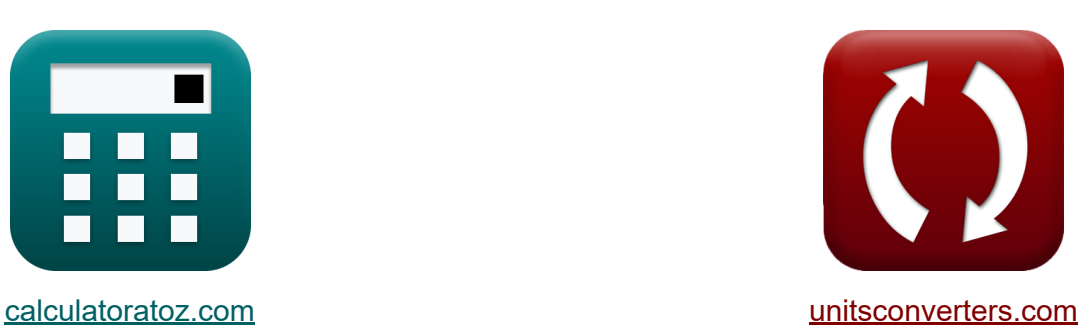

# **Columnas cortas Fórmulas**

¡Ejemplos!

**iCalculadoras! iEjemplos! iConversiones!** 

Marcador **[calculatoratoz.com](https://www.calculatoratoz.com/es)**, **[unitsconverters.com](https://www.unitsconverters.com/es)**

Cobertura más amplia de calculadoras y creciente - **¡30.000+ calculadoras!** Calcular con una unidad diferente para cada variable - **¡Conversión de unidades integrada!**

La colección más amplia de medidas y unidades - **¡250+ Medidas!**

¡Siéntete libre de COMPARTIR este documento con tus amigos!

*[Por favor, deje sus comentarios aquí...](https://docs.google.com/forms/d/e/1FAIpQLSf4b4wDgl-KBPJGChMJCxFlqrHvFdmw4Z8WHDP7MoWEdk8QOw/viewform?usp=pp_url&entry.1491156970=Columnas%20cortas%20F%C3%B3rmulas)*

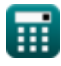

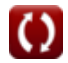

# **Lista de 37 Columnas cortas Fórmulas**

# **Columnas cortas**

### **Diseño de columna corta en compresión con flexión uniaxial**

**Modos de falla en la compresión excéntrica** 

**1) Área de la sección transversal dada la tensión debida a la carga directa para una columna larga** 

$$
\mathbf{f} \times \mathbf{A}_{\text{sectional}} = \frac{\mathbf{P}_{\text{compressive}}}{\sigma}
$$
\n
$$
\mathbf{g} \times \mathbf{0.666667 m^2} = \frac{0.4 \text{kN}}{0.00006 \text{MPa}}
$$

**2) Área de la sección transversal de la columna dada la tensión de aplastamiento** 

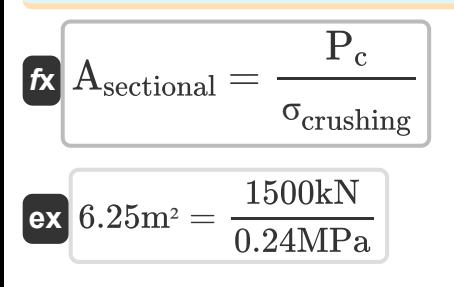

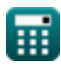

#### **3) Área de sección transversal dada la tensión de compresión inducida durante la falla de una columna corta**

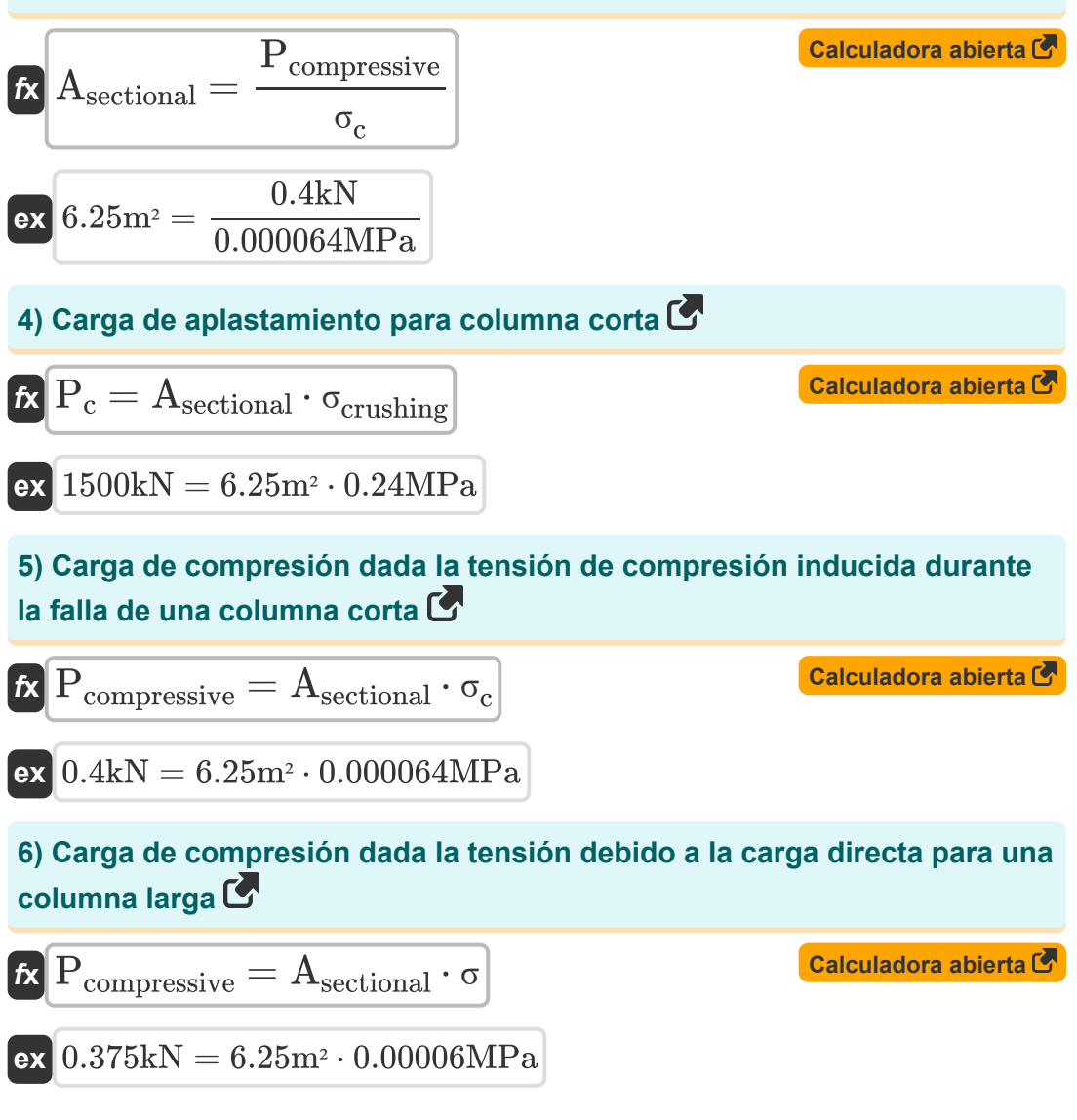

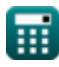

*Short Columns Formulas...* 4/16

### **7) Esfuerzo compresivo inducido durante la falla de una columna corta**

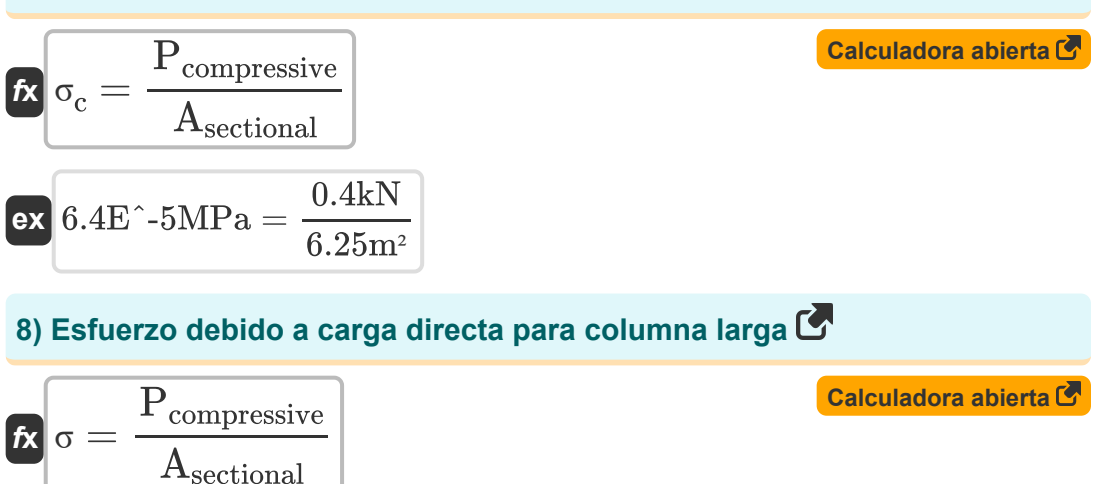

$$
\exp{6.4E^{\texttt{-5MPa}}}= \frac{0.4kN}{6.25m^2}
$$

**9) Esfuerzo debido a la carga directa dada la tensión máxima para la falla de una columna larga**

$$
\pmb{\hbar}\boxed{\boldsymbol{\sigma}=\sigma_{\max}-\sigma_b}
$$

**[Calculadora abierta](https://www.calculatoratoz.com/es/stress-due-to-direct-load-given-maximum-stress-for-failure-of-long-column-calculator/Calc-22865)** 

**[Calculadora abierta](https://www.calculatoratoz.com/es/stress-due-to-bending-at-center-of-column-given-maximum-stress-for-failure-of-long-column-calculator/Calc-22869)** 

$$
\overline{\text{ex}}^\dagger \overline{\text{6E}}^{\text{--}} \text{-5MPa} = 0.00506 \text{MPa} - 0.005 \text{MPa}
$$

**10) Esfuerzo debido a la flexión en el centro de la columna dada la tensión máxima por falla de la columna larga** 

$$
\textbf{f} \textbf{x} \boxed{\sigma_b = \sigma_{max} - \sigma}
$$

$$
\overline{\text{ex}}\left|0.005\text{MPa}=0.00506\text{MPa}-0.00006\text{MPa}\right|
$$

**11) Esfuerzo debido a la flexión en el centro de la columna dada la tensión mínima para la falla de la columna larga** 

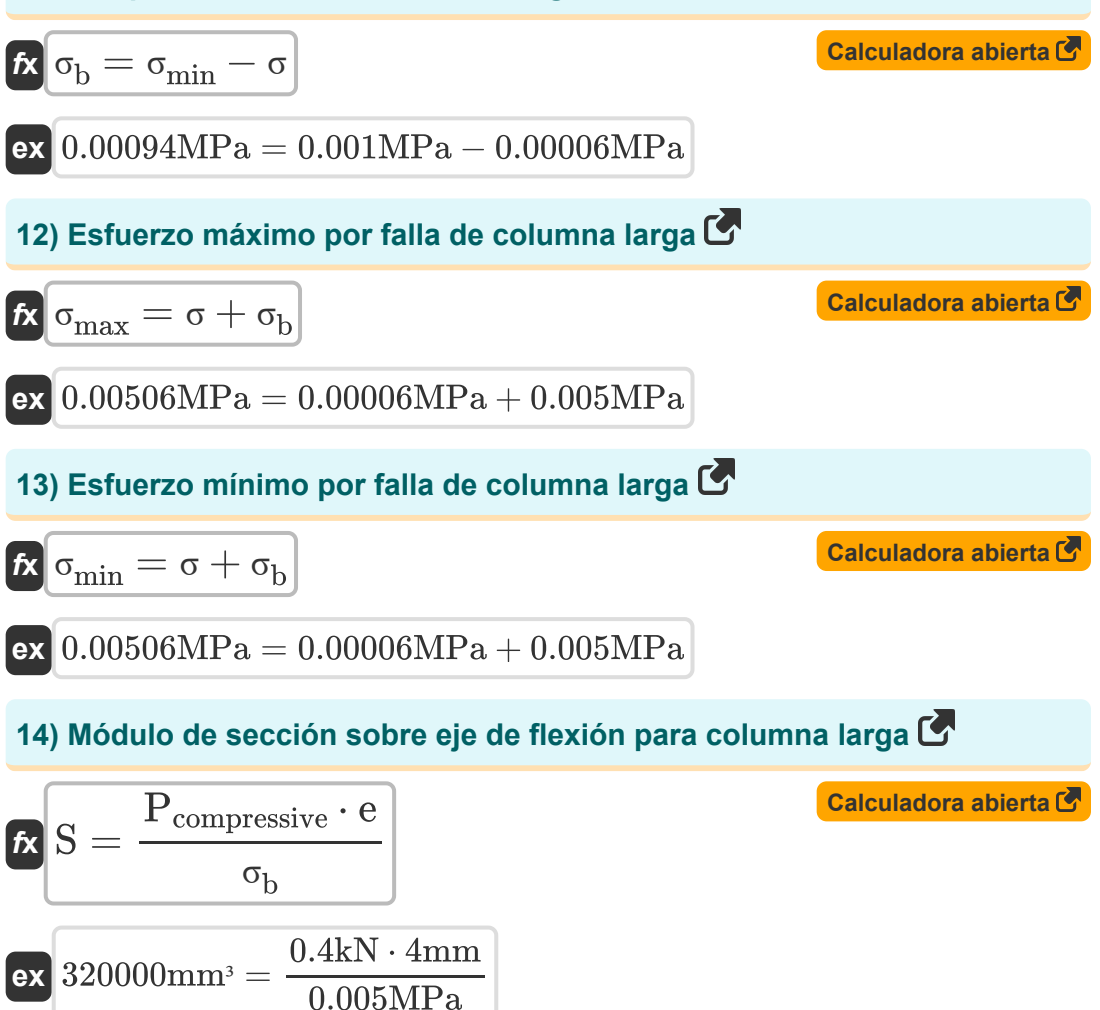

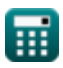

*Short Columns Formulas...* 6/16

#### **15) Tensión de aplastamiento para columna corta**

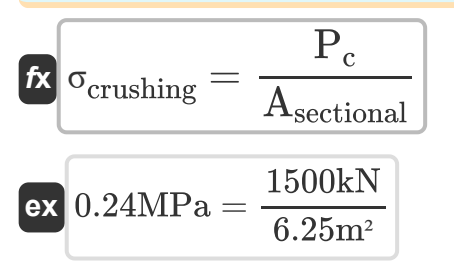

### **Diseño de columna corta bajo compresión axial**

#### **16) Área transversal bruta de la columna dada la carga axial total permitida**

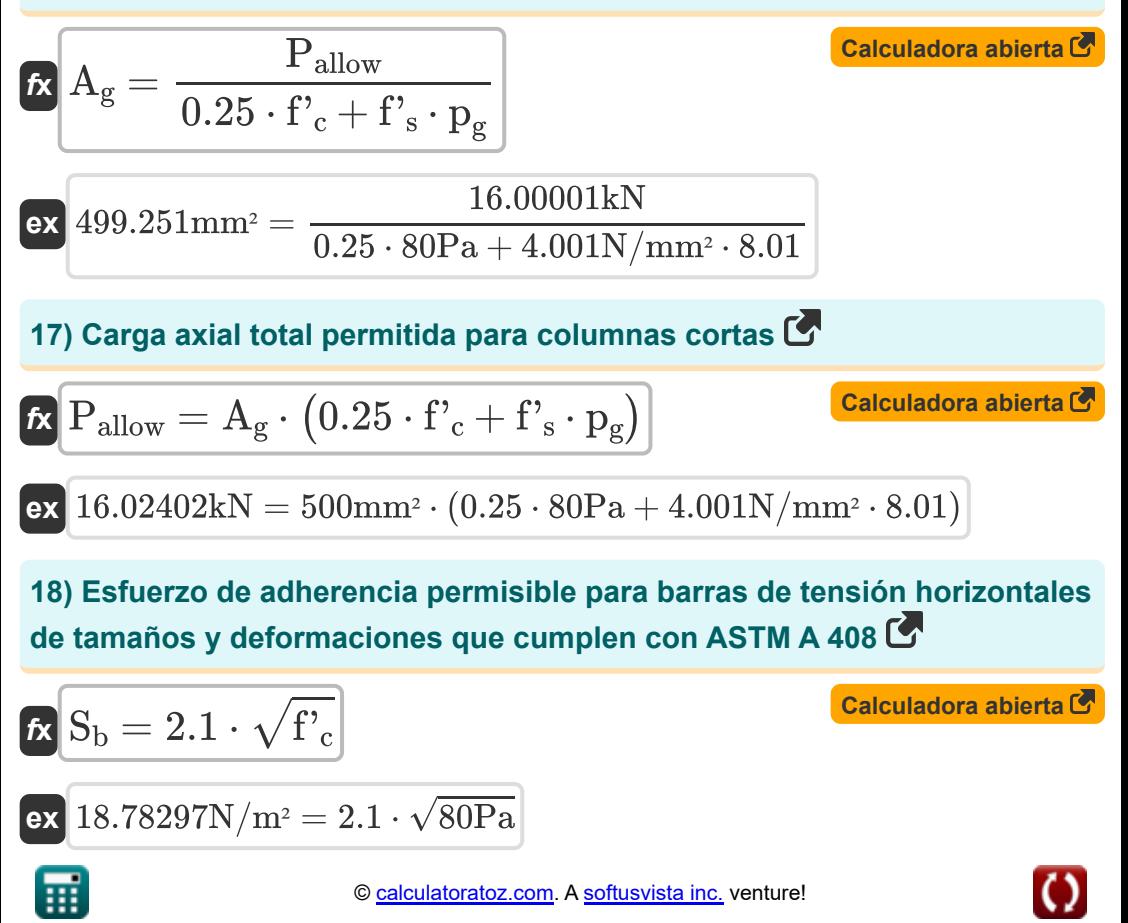

**19) Esfuerzo de adherencia permisible para otras barras de tensión de tamaños y deformaciones que cumplen con ASTM A 408** 

| $f_{\mathbf{X}} S_b = 3 \cdot \sqrt{f'}_c$                                                                        | Calculadora abierta (26.83282N/m² = 3 · √80Pa) |
|----------------------------------------------------------------------------------------------------|------------------------------------------------|
| 20) Relación volumen espiral a volumen concreto-núcleo (26.83282N/m² = 3 · √80Pa)                                 |                                                |
| $f_{\mathbf{X}} S_b = 0.45 \cdot \left(\frac{A_g}{A_c} - 1\right) \cdot \frac{f'}{f_{\mathbf{Y}_{\text{steel}}}}$ | Calculadora abierta (26.83282N/m² = 3 · √80Pa) |
| 21) Resistericia a la compresión del hormigón dada la carga axial total admissible (26.83282N/m² = 3 · √80Pa)     |                                                |

$$
\kappa \text{fck} = \frac{\left(\frac{\text{p}_{\text{T}}}{\text{A}_{\text{g}}}\right) - \left(\text{f'}_{\text{s}} \cdot \text{p}_{\text{g}}\right)}{0.25}
$$
\n
$$
\text{ex} \text{19.80796MPa} = \frac{\left(\frac{18.5 \text{N}}{500 \text{mm}^2}\right) - (4.001 \text{N/mm}^2 \cdot 8.01)}{0.25}
$$

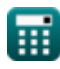

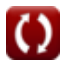

#### **22) Tensión admisible en el refuerzo vertical de hormigón dada la carga axial total admisible**

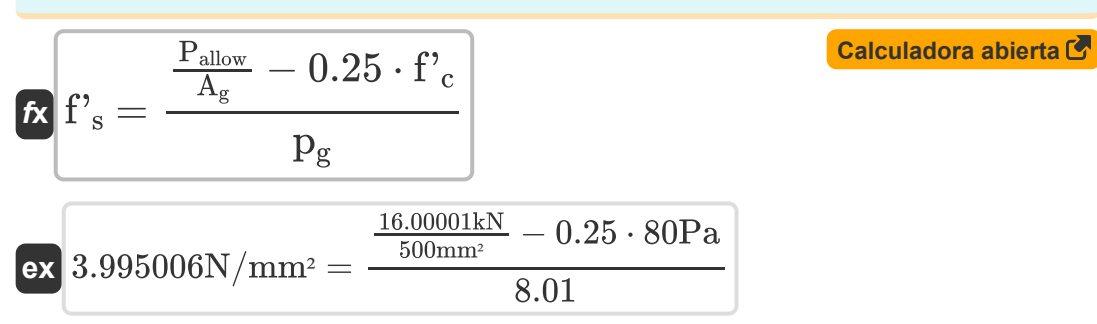

# **Diseño bajo compresión axial con flexión biaxial**

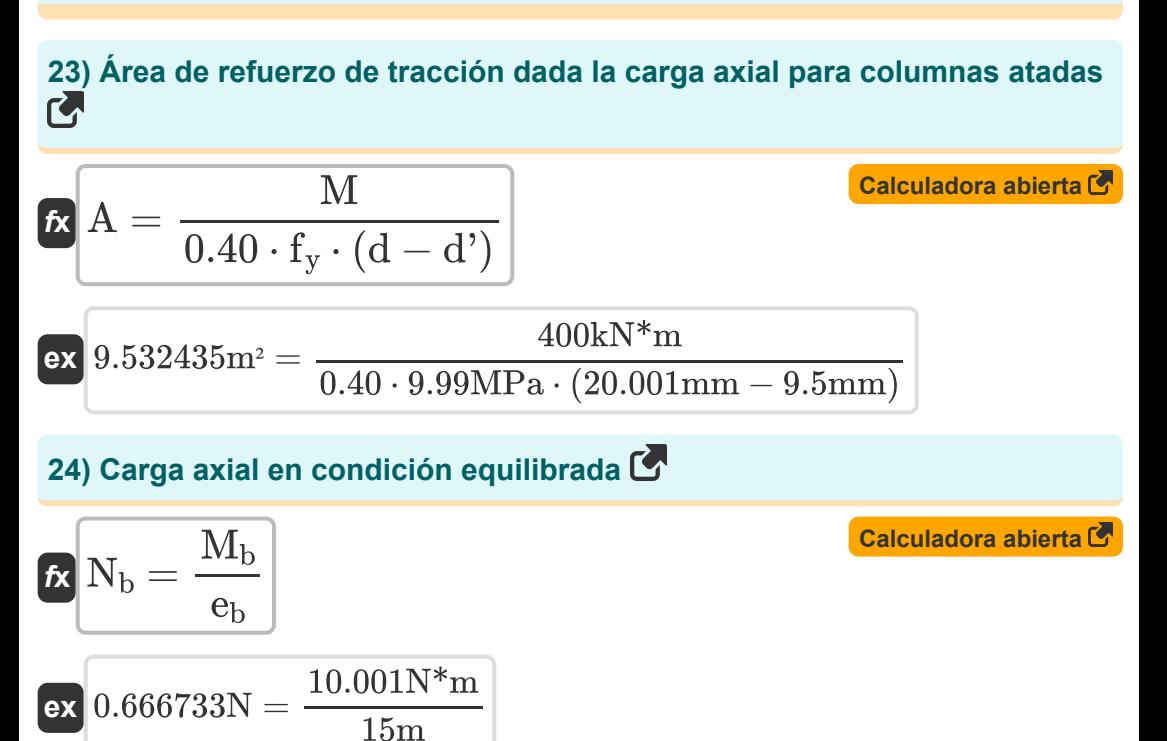

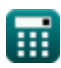

*Short Columns Formulas...* 9/16

#### **25) Diámetro de columna dada la excentricidad máxima permitida para columnas espirales**

$$
\kappa t = \frac{e_b - 0.43 \cdot p_g \cdot m \cdot D}{0.14}
$$
  
ex 6.173203m = 
$$
\frac{15m - 0.43 \cdot 8.01 \cdot 0.41 \cdot 10.01m}{0.14}
$$

 $\overline{e_b - 0.14 \cdot t}$ 

 $\overline{0.43\cdot p_{\rm g}\cdot{\rm m}}$ 

**26) Diámetro del círculo dada la excentricidad máxima permitida para columnas espirales**

0.14

**27) Excentricidad máxima permitida para columnas atadas** 

 $15m - 0.14 \cdot 8.85m$  $0.43 \cdot 8.01 \cdot 0.41$ 

$$
\boldsymbol{\kappa}\Big|\mathbf{e}_{\mathrm{b}}=\big(0.67\cdot\mathbf{p}_{\mathrm{g}}\cdot\mathbf{m}\cdot\mathbf{D}+0.17\big)\cdot\mathbf{d}
$$

$$
\mathbf{ex}^\dagger \,44.05655\text{m} = (0.67 \cdot 8.01 \cdot 0.41 \cdot 10.01\text{m} + 0.17) \cdot 20.001\text{mm}
$$

**28) Excentricidad máxima permitida para columnas espirales**

$$
\textbf{\textit{k}}\ \overline{{\textbf{e}}_{\textbf{b}}=0.43\cdot {\textbf{p}}_{\textbf{g}}\cdot\textbf{m}\cdot\textbf{D}+0.14\cdot\textbf{t}}
$$

$$
\overline{\text{ex}} \boxed{15.37475\text{m} = 0.43\cdot 8.01\cdot 0.41\cdot 10.01\text{m} + 0.14\cdot 8.85\text{m}}
$$

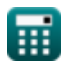

*f***x**

**ex** 9.744626m =

 $D =$ 

**[Calculadora abierta](https://www.calculatoratoz.com/es/column-diameter-given-maximum-permissible-eccentricity-for-spiral-columns-calculator/Calc-3523)** 

**[Calculadora abierta](https://www.calculatoratoz.com/es/circle-diameter-given-maximum-permissible-eccentricity-for-spiral-columns-calculator/Calc-3522)** 

**[Calculadora abierta](https://www.calculatoratoz.com/es/maximum-permissible-eccentricity-for-tied-columns-calculator/Calc-3521)** 

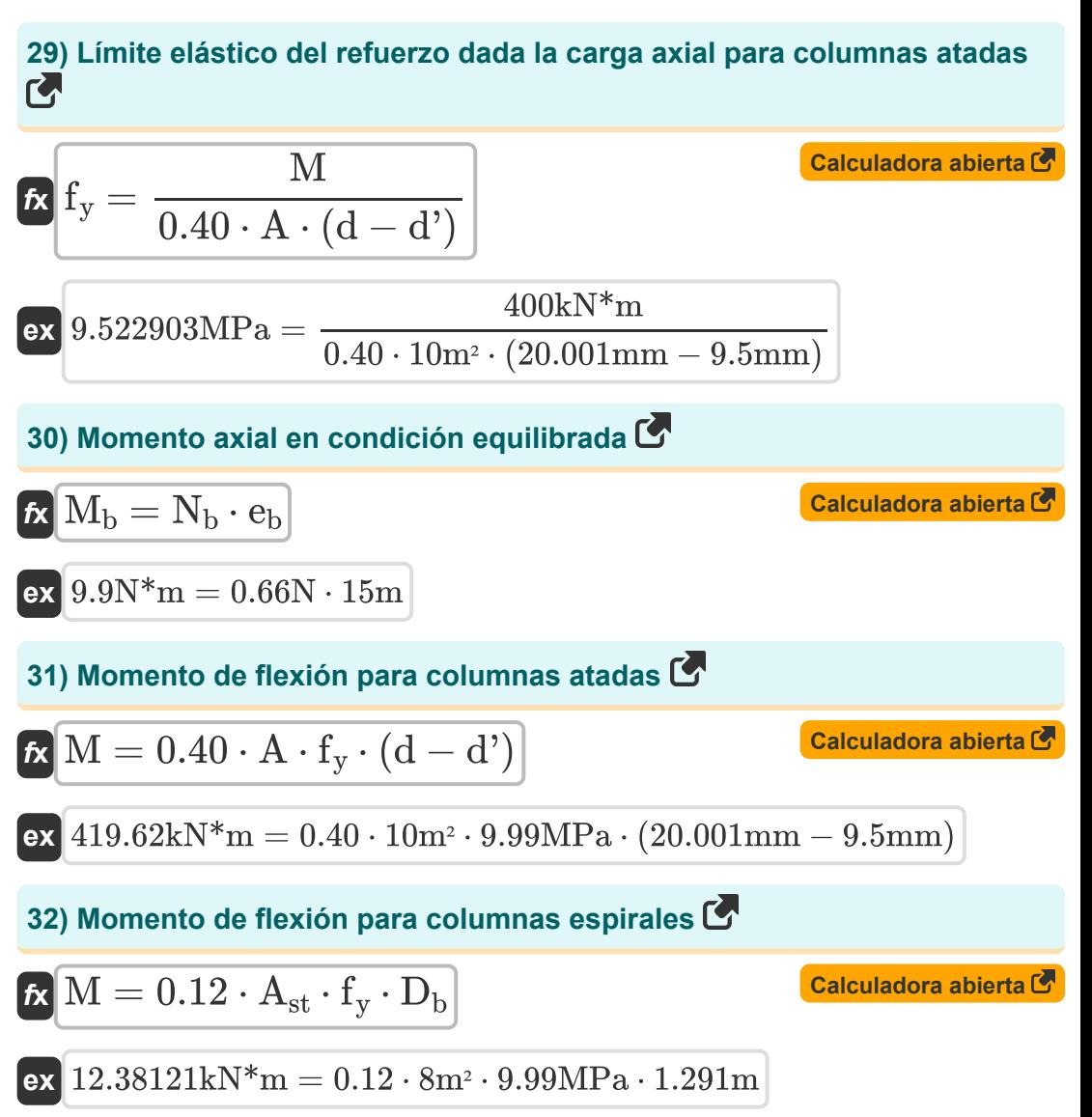

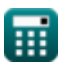

### **Columnas delgadas**

**33) Factor de reducción de carga para columna con extremos fijos** 

$$
\kappa\!\left[\text{R}=1.32-\left(0.006\cdot\frac{\text{l}}{\text{r}}\right)\right]
$$

$$
\textbf{ex}\left[1.292727 = 1.32 - \left(0.006 \cdot \frac{5000\text{mm}}{1.1\text{m}}\right)\right]
$$

**34) Factor de reducción de carga para miembro doblado en curvatura simple** 

$$
\kappa\!\left[\mathrm{R}=1.07-\left(0.008\cdot\frac{\mathrm{I}}{\mathrm{r}}\right)\right]
$$

 $\overline{\textbf{ex}}$   $1.033636 = 1.07 - \Big( \, 0.008 \, \cdot \,$ 5000mm  $\frac{1}{1.1m}$ 

**35) Longitud de columna sin apoyo para miembro doblado de curvatura simple dado el factor de reducción de carga** 

$$
\kappa\boxed{1=(1.07-R)\cdot\frac{r}{0.008}}
$$

$$
\text{ex } 5087.5 \text{mm} = (1.07 - 1.033) \cdot \frac{1.1 \text{m}}{0.008}
$$

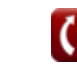

**[Calculadora abierta](https://www.calculatoratoz.com/es/unsupported-column-length-for-single-curvature-bent-member-given-load-reduction-factor-calculator/Calc-3515)** 

**[Calculadora abierta](https://www.calculatoratoz.com/es/load-reduction-factor-for-member-bent-in-single-curvature-calculator/Calc-3516)** 

 $f{\mathbf x}\Big|{\mathbf r}=1.32-\Bigl(\ 0.006\ \cdot$ 

**36) Radio de giro para columnas de extremos fijos utilizando el factor de reducción de carga**

l

 $_{\overline{\text{R}}}$  ) |

**[Calculadora abierta](https://www.calculatoratoz.com/es/radius-of-gyration-for-fixed-end-columns-using-load-reduction-factor-calculator/Calc-3517)** 

$$
\textbf{ex} \left[ 1.290958\text{m} = 1.32 - \left(0.006 \cdot \frac{5000\text{mm}}{1.033} \right) \right]
$$

**37) Radio de giro para miembro doblado de curvatura simple usando el factor de reducción de carga** 

1.033

 $\overline{\phantom{a}}$ 

$$
\begin{aligned} \mathbf{r} &= 1.07 - \left(0.008 \cdot \frac{1}{\mathrm{R}}\right) \\\\ \mathbf{ex} & 1.031278 \mathrm{m} = 1.07 - \left(0.008 \cdot \frac{5000 \mathrm{mm}}{1.033}\right) \end{aligned}
$$

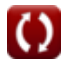

# **Variables utilizadas**

- **A** Área de Refuerzo de Tensión *(Metro cuadrado)*
- **A<sup>c</sup>** Área de la sección transversal de la columna *(Milímetro cuadrado)*
- **A<sup>g</sup>** Área bruta de columna *(Milímetro cuadrado)*
- **Asectional** Área de la sección transversal de la columna *(Metro cuadrado)*
- **Ast** Área total *(Metro cuadrado)*
- **d** Distancia desde la compresión hasta el refuerzo de tracción *(Milímetro)*
- **d'** Compresión de distancia al refuerzo del centroide *(Milímetro)*  $\bullet$
- **D** Diámetro de la columna *(Metro)*  $\bullet$
- **D<sup>b</sup>** Diámetro de la barra *(Metro)*
- **e** Flexión máxima de la columna *(Milímetro)*  $\bullet$
- **e<sup>b</sup>** Excentricidad máxima permitida *(Metro)*
- **f'<sup>c</sup>** Resistencia a la compresión especificada a los 28 días *(Pascal)*
- **f'<sup>s</sup>** Tensión admisible en refuerzo vertical *(Newton/Milímetro cuadrado)*
- **fy** Límite elástico del refuerzo *(megapascales)*
- **fck** Resistencia característica a la compresión *(megapascales)*  $\bullet$
- **fysteel** Límite elástico del acero *(megapascales)*
- **l** Longitud de la columna *(Milímetro)*  $\bullet$
- **m** Relación de fuerza de las resistencias de los refuerzos
- **M** Momento de flexión *(Metro de kilonewton)*  $\bullet$
- **M<sup>b</sup>** Momento en condición equilibrada *(Metro de Newton)*  $\bullet$
- **N<sup>b</sup>** Carga axial en condición equilibrada *(Newton)*
- **Pallow** Carga permitida *(kilonewton)*

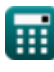

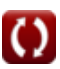

*Short Columns Formulas...* 14/16

- **P<sup>c</sup>** Carga de trituración *(kilonewton)*
- **Pcompressive** Carga de compresión de columna *(kilonewton)*
- **p<sup>g</sup>** Relación de área entre el área de la sección transversal y el área bruta
- **p<sup>s</sup>** Relación de espiral a volumen de núcleo de hormigón
- **p<sup>T</sup>** Carga total permitida *(Newton)*
- **r** Radio de giro del área bruta de hormigón *(Metro)*  $\bullet$
- **R** Factor de reducción de carga de columna larga
- **S** Módulo de sección *(Milímetro cúbico)*
- **S<sup>b</sup>** Tensión de enlace admisible *(Newton/metro cuadrado)*
- **t** Profundidad total de la columna *(Metro)*
- **σ** Estrés directo *(megapascales)*
- **σ<sup>b</sup>** Esfuerzo de flexión de la columna *(megapascales)*
- **σ<sup>c</sup>** Tensión de compresión de la columna *(megapascales)*
- **σcrushing** Esfuerzo de aplastamiento de columna *(megapascales)*
- **σmax** Estrés máximo *(megapascales)*
- **σmin** Valor mínimo de tensión *(megapascales)*

## **Constantes, funciones, medidas utilizadas**

- Función: **sqrt**, sqrt(Number) *Square root function*
- Medición: **Longitud** in Milímetro (mm), Metro (m) *Longitud Conversión de unidades*
- Medición: **Volumen** in Milímetro cúbico (mm<sup>3</sup>) *Volumen Conversión de unidades*
- Medición: **Área** in Metro cuadrado (m²), Milímetro cuadrado (mm²) *Área Conversión de unidades*
- Medición: **Presión** in megapascales (MPa), Pascal (Pa), Newton/Milímetro cuadrado (N/mm²), Newton/metro cuadrado (N/m²) *Presión Conversión de unidades*
- Medición: **Fuerza** in kilonewton (kN), Newton (N) *Fuerza Conversión de unidades*
- Medición: **Momento de Fuerza** in Metro de kilonewton (kN\*m), Metro de Newton (N\*m) *Momento de Fuerza Conversión de unidades*
- Medición: **Estrés** in megapascales (MPa) *Estrés Conversión de unidades*

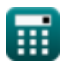

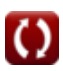

## **Consulte otras listas de fórmulas**

**Estimación de la longitud efectiva Columnas cortas Fórmulas de las columnas Fórmulas** 

¡Siéntete libre de COMPARTIR este documento con tus amigos!

### **PDF Disponible en**

[English](https://www.calculatoratoz.com/PDF/Nodes/5146/Short-columns-Formulas_en.PDF) [Spanish](https://www.calculatoratoz.com/PDF/Nodes/5146/Short-columns-Formulas_es.PDF) [French](https://www.calculatoratoz.com/PDF/Nodes/5146/Short-columns-Formulas_fr.PDF) [German](https://www.calculatoratoz.com/PDF/Nodes/5146/Short-columns-Formulas_de.PDF) [Russian](https://www.calculatoratoz.com/PDF/Nodes/5146/Short-columns-Formulas_ru.PDF) [Italian](https://www.calculatoratoz.com/PDF/Nodes/5146/Short-columns-Formulas_it.PDF) [Portuguese](https://www.calculatoratoz.com/PDF/Nodes/5146/Short-columns-Formulas_pt.PDF) [Polish](https://www.calculatoratoz.com/PDF/Nodes/5146/Short-columns-Formulas_pl.PDF) [Dutch](https://www.calculatoratoz.com/PDF/Nodes/5146/Short-columns-Formulas_nl.PDF)

*10/13/2023 | 3:00:22 AM UTC [Por favor, deje sus comentarios aquí...](https://docs.google.com/forms/d/e/1FAIpQLSf4b4wDgl-KBPJGChMJCxFlqrHvFdmw4Z8WHDP7MoWEdk8QOw/viewform?usp=pp_url&entry.1491156970=Columnas%20cortas%20F%C3%B3rmulas)*

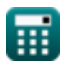

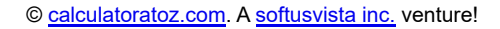

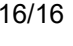